## Some Basic HTML Tips

compiled by Maria H. Andersen, Math Faculty at Muskegon Community College

**HTML** stands for HyperText Markup Language; it is the computer code of web pages.

Many editors in blogs, wikis, online learning systems like WebCT and Blackboard have **WYSIWYG** editors. WYSIWYG stands for "what you see is what you get." Sometimes these editors are plain-text, which means that you don't have button-click options for creating bold or italicized text or for making live links in comments or in discussion boards. However, you can often add these features by knowing a little bit of HTML.

#### **Bold, Italic, and Underline**

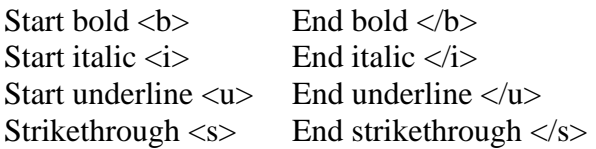

**Example:** Every *single* day I email that professor and **beg** to be added to the class because it's the last class I need to escape graduate!

**HTML:** Every  $\langle i \rangle$ single $\langle i \rangle$  day I email that professor and  $\langle b \rangle$  beg $\langle b \rangle$  to be added to the class because it's the  $\langle u \rangle$  last class $\langle u \rangle$  I need to  $\langle s \rangle$  escape $\langle s \rangle$  graduate!

### **Making text that provides a live hyperlink to a website**

Code for text hyperlink  $\langle a \text{ href} = "URL" > \text{text} \langle a \rangle$ 

**Example:** I scheduled the meeting using [Doodle.](http://www.doodle.ch/) *(clicking on [Doodle](http://www.doodle.ch/) takes the reader to www.Doodle.ch)* 

**HTML:** I scheduled the meeting using  $\langle a \rangle$  href="http://www.doodle.ch"> Doodle $\langle a \rangle$ .

#### **Changing the color of text**

The words aqua, black, blue, fuchsia, gray, green, lime, maroon, navy, olive, purple, red, silver, teal, white, and yellow are all recognized by HTML 4. We use the  $\langle$  font $\rangle$ commands to change the color of specific text sandwiched between the opening and closing HTML elements.

**Example:** I love the colors red and green at Christmas. **HTML:** I love the colors <font color=red>red</font> and <font color=green>green</font> at Christmas.

**References:** Even More Excellent HTML Reference Guide, Gottleber, T. & Trainor, T. (McGraw Hill, 2003)

# Some Basic HTML Tips for Math

compiled by Maria H. Andersen, Math Faculty at Muskegon Community College

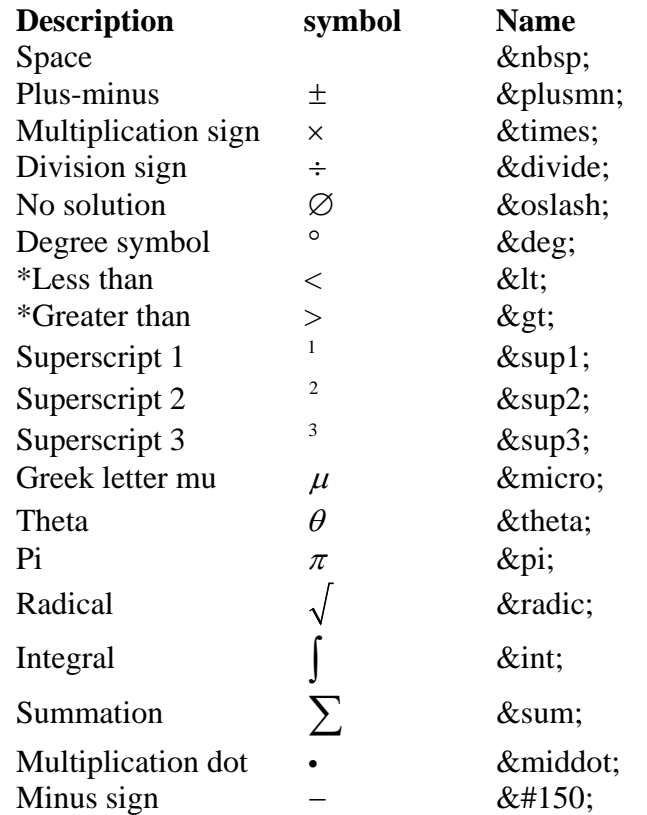

\*Sometimes < and > don't show up with text in comment fields or message board posts because they are the standard opening and closing characters of HTML tags. If this happens, use &It; and >. You can create  $\le$  and  $\ge$  by underlining the  $\lt$  and  $\gt$  characters.

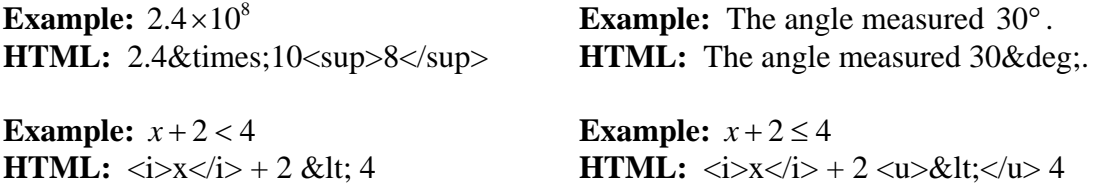

**Example:**  $A = \pi \cdot r^2$ **HTML:**  $\langle i \rangle A \langle i \rangle = \π \& \text{middle}; \langle i \rangle r \langle i \rangle \& \text{sup2};$ 

**Example:**  $x^2 - y^2 = 8$ **HTML:**  $\langle i \rangle x \langle i \rangle \&$ sup2;  $\&$ #150;  $\langle i \rangle y \langle i \rangle \&$ sup2; = 8

**Example:** Average =  $(x_1 + x_2 + x_3) \div 3$ **HTML:** Average =  $(x \leq sub>1 \leq /sub> + x \leq sub>2 \leq /sub> + x \leq sub>3 \leq /sub>$ ) & divide; 3

**References:** [Math in HTML](http://www.cs.tut.fi/%7Ejkorpela/math/index.html), Even More Excellent HTML Reference Guide, Gottleber & Trainor (2003)